# Data Compression: Huffman Coding

10.1 in Weiss (p.389)

### Why compress files? • For long term storage (disc space is limited) • For transferring files over the internet (bigger files take longer) • A smaller file more likely to fit in memory/cache What is a file? • C++ program code • Executable program • Email - text • HTML document • Pictures (lossy); JPEG • Video (lossy); MPEG • Audio (lossy); MP3

1

3

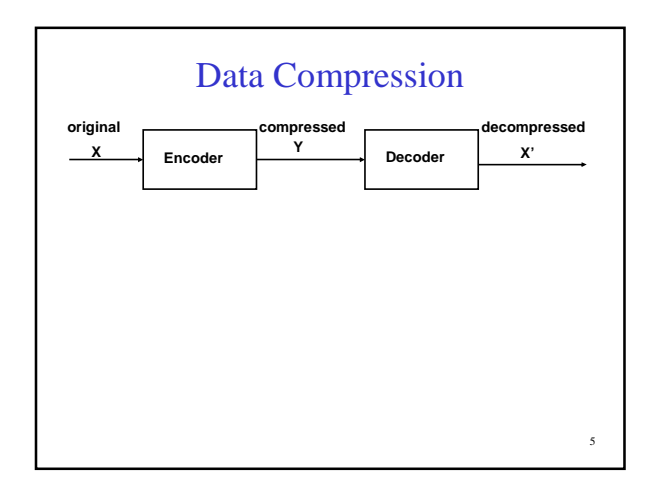

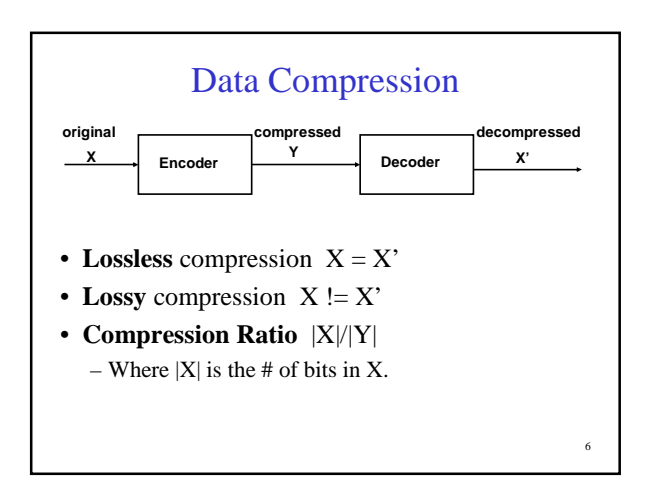

4

Why compress files?

### Lossy Compression

• Some data is lost, but not too much.

#### **Standards**:

- JPEG (Joint Photographic Experts Group) stills
- MPEG (Motion Picture Experts Group) – Audio and video
- MP3 (MPEG-1, Layer 3)

### Lossless Compression

• No data is lost.

#### **Standards:**

- Gzip, Unix compress, zip, GIF, Morse code
- Examples:
	- Run-length Encoding (RLE)
	- Huffman Coding

### RLE

- Idea: Compactly represent long 'runs' of the same character
- "aaarrrrr!" as 'a'x3 'r'x5 then '!'

### RLE

- Idea: Compactly represent long 'runs' of the same character
- "aaarrrrr!" as 'a'x3 'r'x5 then '!'
- Say…
	- Replace all 'runs' of the same character by 2 characters: the 1) character and 2) the length
	- $-$  'bee' becomes 'b',1,'e',2

### RLE

- Idea: Compactly represent long 'runs' of the same character
- "aaarrrrr!" as 'a'x3 'r'x5 then '!'
- Say…
	- Replace all 'runs' of the same character by 2 characters: the 1) character and 2) the length
	- 'bee' becomes 'b',1,'e',2
	- When is this good?
	- When is this really bad?

11

7

9

## Another idea: Use fewer bits per character

**ASCII** = fixed 8 bits per character

**Example:** "hello there"

– 11 characters  $* 8 \text{ bits} = 88 \text{ bits}$ 

Can we encode this message using fewer bits?

10

8

# Another idea: Use fewer bits per character

**ASCII** = fixed 8 bits per character

#### **Example**: "hello there"

– 11 characters  $* 8 \text{ bits} = 88 \text{ bits}$ 

Can we encode this message using fewer bits?

- We could look JUST at the message
- there are only 6 possible characters  $+$  one space  $= 7$  things; only need 3 bits
- Encode: aabddcaa = could do as 16 bits (each character =  $2$ bits each)

13

15

17

• Huffman can do as 14 bits

### Huffman Coding

- Uses *frequencies* of symbols in a string to build a **prefix code**.
- **Prefix Code** no code in our encoding is a prefix of another code.

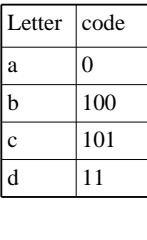

14

16

### Huffman Coding • Uses *frequencies* of symbols in a string to build a **prefix code**. • **Prefix Code** – no code in our encoding is a prefix of another code. Letter  $\vert$  code  $\alpha$  | 0 b  $|100$ c  $|101$  $d$  | 11

### Huffman Coding • Uses *frequencies* of symbols in a string to build a **prefix code**. • **Prefix Code** – no code in our encoding is a prefix of another code. Letter  $\vert$  code a  $\vert 0 \vert$ b  $|100$ c 101  $\vert d \vert$  11

# Decoding a Prefix Code Loop start at root of tree loop if bit read  $= 1$  then go right else, go left until node is a leaf Report character found! Until end of the message

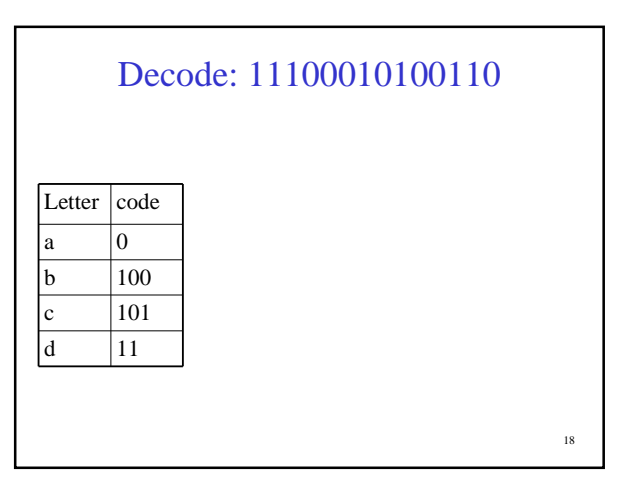

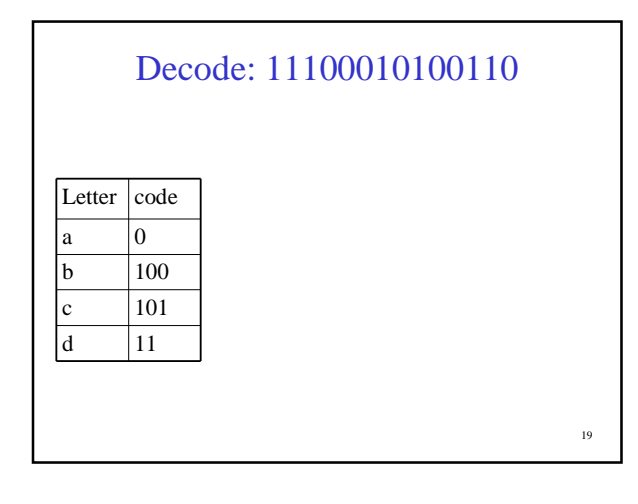

### Huffman Trees

Cost of a Huffman Tree containing n symbols

 $C(T) = p_1^*r_1 + p_2^*r_2 + p_3^*r_3 + \ldots + p_n^*r_n$ 

Where:

 $\mathbf{p}_i$  = the probability that a symbol occurs  $\mathbf{r}_i$  = the length of the path from the root to the node

20

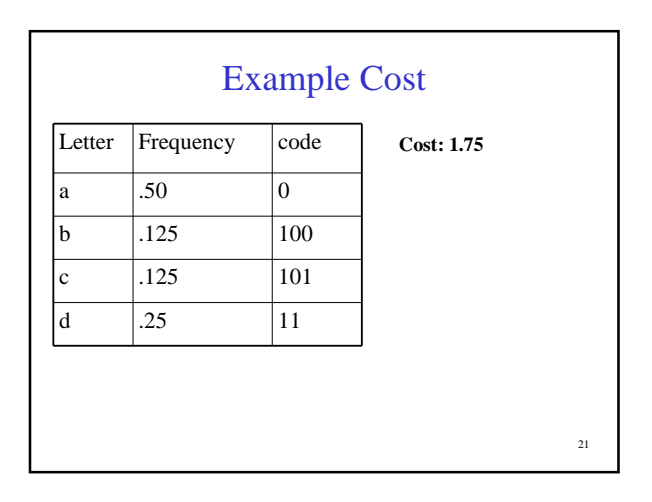

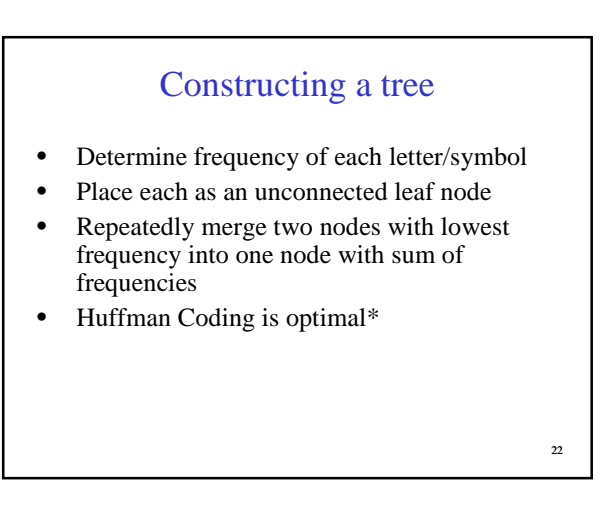

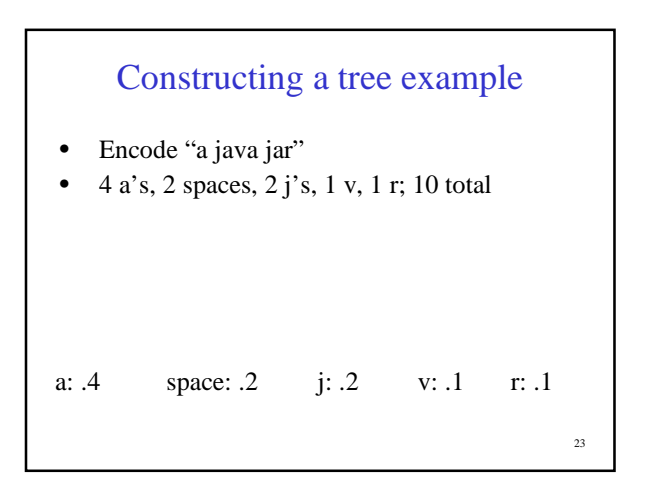

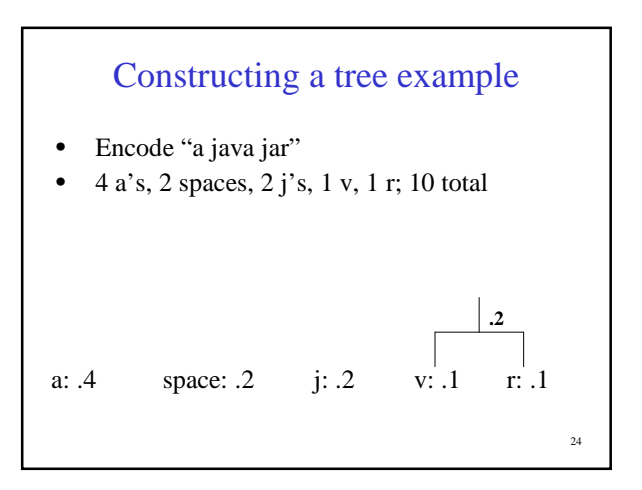

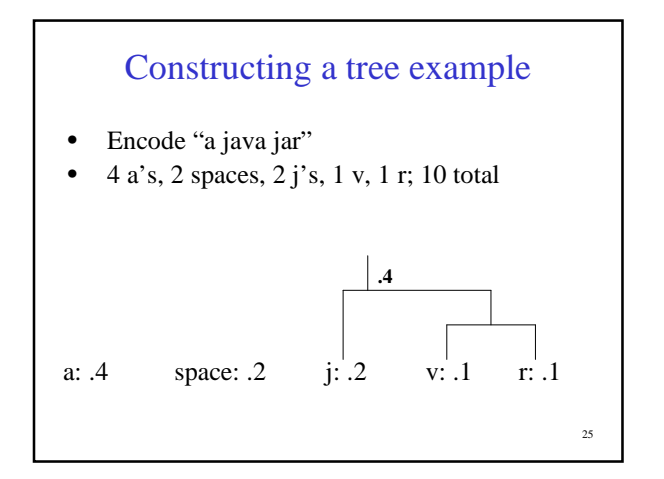

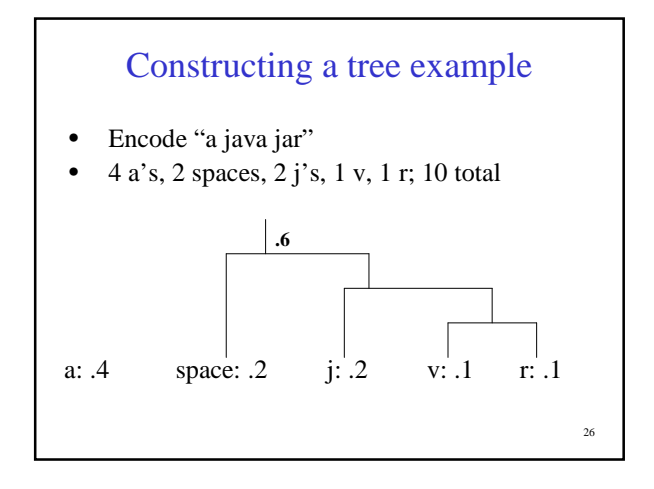

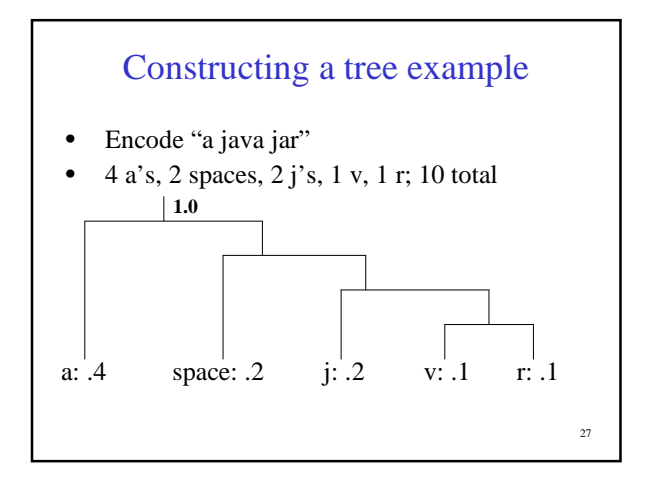

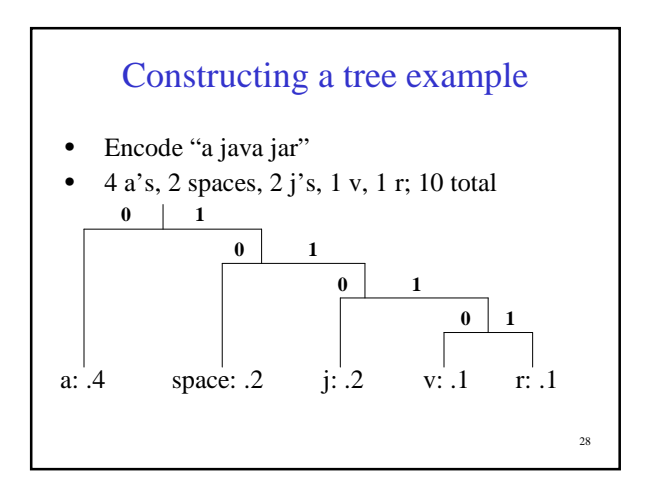

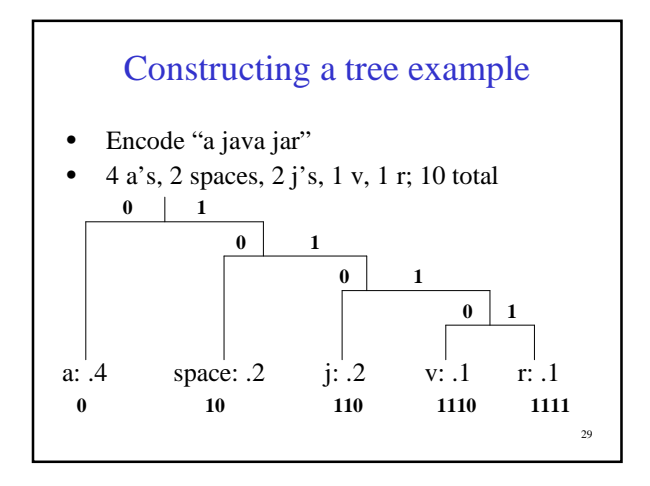

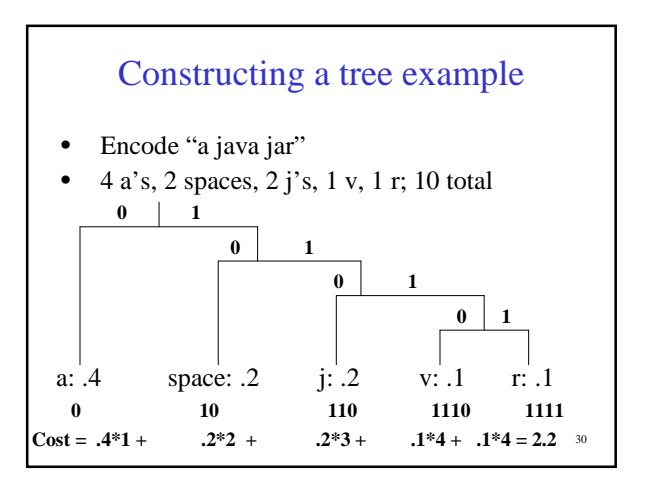

### Run-time?

• To decode an encoded message length n:

### Run-time?

- To decode an encoded message length n: O(n)
- To encode message length n, with c possible characters

## Run-time?

31

33

- To decode an encoded message length n: O(n)
- To encode message length n, with c possible characters
	- Count frequencies:
	- Build tree:
	- Encode:

# Run-time?

32

34

- To decode an encoded message length n: O(n)
- To encode message length n, with c possible characters
	- Count frequencies:  $O(n)$
	- Build tree: O(clogc) (with priority queue)
	- Encode:  $O(n)$